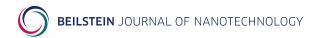

# Technical Handbook

# The LATEX Beilstein bundle for submissions to the Beilstein Journal of Nanotechnology

| Contents |                             |   |                           | 4.3  | Section headers                                                               | 6  |
|----------|-----------------------------|---|---------------------------|------|-------------------------------------------------------------------------------|----|
| 1        | Introduction                | 1 |                           | 4.4  | Special sections                                                              | 7  |
| _        | indi oddenon                |   |                           | 4.5  | Floats                                                                        | 8  |
| 2        | Installation                | 1 |                           | 4.6  | $Cross-references \ . \ . \ . \ . \ .$                                        | 10 |
|          | 2.1 Global installation via |   |                           | 4.7  | Writing chemistry                                                             | 10 |
|          | your TEX distribution       | 1 | 5                         | Mar  | naging references with                                                        | ı  |
|          | 2.2 Local TDS installation  | 1 |                           |      | $\mathrm{BibT}_{\mathrm{E}}\mathrm{X}$                                        |    |
| 3        | Requirements                | 2 |                           | 5.1  | The $\mbox{\sc BibT}_{\mbox{\sc E}}\mbox{\sc X}$ style files $% \mbox{\sc A}$ | 13 |
|          |                             |   |                           | 5.2  | Structure of a BibTeX                                                         |    |
| 4        | The class file              | 3 |                           |      | database                                                                      | 13 |
|          | 4.1 Class options           | 3 |                           |      |                                                                               |    |
|          | 4.2 Title page              | 5 | $\mathbf{A}_{\mathbf{l}}$ | ppen | $\operatorname{dix}$                                                          | 15 |

### Abstract

The Beilstein bundle provides a LaTeX class file and a BibTeX style file in accordance with the requirements of submissions to the Beilstein Journal of Nanotechnology. Although the files can be used for any kind of document, they have only been designed and tested to be suitable for submissions to the Beilstein Journal of Nanotechnology.

## 1 Introduction

The Beilstein bundle consists of three parts. The IATEX class beilstein.cls is intended to be used for submissions. It is based on the standard article class, but was modified to meet the requirements for submissions to the *Beilstein Journal of Nanotechnology* as published in the "Instructions for Authors" [1]. Moreover the IATEX class beilstein.cls facilitates ease of use by providing the authors with a set of useful macros and environments.

The BibTeX style bjnano.bst is used by the class to format citations and references correctly. It is based on Joseph Wright's achemso.bst, but was largely adjusted to work exactly on *Beilstein Journal of Nanotechnology* submissions. Finally an example document is included in the Beilstein bundle. It is intended to act as a potential template for submissions, and illustrates the usage of the class and the BibTeX file.

#### 2 Installation

# 2.1 Global installation via your TeX distribution

From version 1.2 onwards, the Beilstein bundle is distributed via CTAN and the major TEX distribution. Therefore after having updated your TEX Live or MiK-TeX installation you can use the Beilstein files rightaway.

#### 2.2 Local TDS installation

The Beilstein bundle is supplied with the TDS-ready ZIP file, beilstein-tds.zip. Simply unzip this file into your local texmf tree and run your hash program (e.g. texhash for recent Textive or MiKTex systems).

To extract the bundle of files and to build the documentation yourself, run pdfIATEX on beilstein.dtx. The files can then be installed either by putting them into the current working directory (where the main TEX file is) or – much better – as described above by moving the files to suitable places in a local texmf tree \$LOCALTEXMF according to Table 1.

Table 1: Files contained in the Beilstein bundle.

| File                   | $\rightarrow$ | Directory                                |
|------------------------|---------------|------------------------------------------|
| beilstein.cls          | $\rightarrow$ | \$LOCALTEXMF/tex/latex/beilstein         |
| beilstein.dtx          | $\rightarrow$ | \$LOCALTEXMF/source/latex/beilstein      |
| beilstein.ins          | $\rightarrow$ | \$LOCALTEXMF/source/latex/beilstein      |
| beilstein-template.bib | $\rightarrow$ | \$LOCALTEXMF/tex/latex/beilstein         |
| beilstein-template.tex | $\rightarrow$ | \$LOCALTEXMF/tex/latex/beilstein         |
| bjnano.bst             | $\rightarrow$ | \$LOCALTEXMF/bibtex/bst/beilstein        |
| bjnano_logo.pdf        | $\rightarrow$ | \$LOCALTEXMF/source/latex/beilstein      |
| figure1.pdf            | $\rightarrow$ | \$LOCALTEXMF/doc/latex/beilstein         |
| scheme1.pdf            | $\rightarrow$ | \$LOCALTEXMF/tex/latex/beilstein         |
| scheme2.pdf            | $\rightarrow$ | ${\tt \$LOCALTEXMF/tex/latex/beilstein}$ |

If you are not sure about local texmf trees at all, you can have a look at http://www.tex.ac.uk/cgi-bin/texfaq2html?label=inst-wlcf for more information.

# 3 Requirements

The Beilstein class was designed to rely on standard LATEX packages only. It requires the following ones:

- Internal packages
  - xkeyval,
  - ifthen,
  - babel,
  - inputenc, fontenc.
- Fonts
  - mathptmx, helvet, courier,
  - textcomp.
- Page layout
  - geometry,
  - ragged2e, everysel, footmisc,
  - setspace,
  - lineno.
- Math and science

- amsmath, amstext, amssymb, amsgen, amsbsy, amsopn, amsfonts.
- Floats
  - float,
  - flafter,
  - graphicx,
  - array,
  - tabularx,
  - longtable.
- Bibliography
  - natbib.

All these packages should be present in any major T<sub>E</sub>X distribution and are also available from *The Comprehensive TeX Archive Network* (CTAN) at http://www.ctan.org.

A complete list of used files and tested versions can be found in the appendix.

### 4 The class file

#### 4.1 Class options

Most of the things to be considered for submissions to the *Beilstein Journal of Nanotechnology* are directly included into the class file. There is only one major choice an author has to make, i.e. to determine the type of manuscript he wants to submit.

manuscript=

The Beilstein-Institut has defined five such types and each type has a special purpose and structure. The chosen option is used internally to check for mandatory sections and elements. The types are designed to give the author a slight control of the article's structure.

The selection of the type is done by the key-value-option manuscript which takes the values listed in Table 2.

To switch your document to a "Book Review Article" e.g. you simply use \documentclass[manuscript=bookreview] {beilstein}. In case of an unknown value, the class will use the default option.

american british Two other options of a more technical aspect exist. Firstly you can tell L<sup>A</sup>T<sub>E</sub>X whether you use American or British English (see Table 3). Internally only different hyphenation patterns are used. So you might not see a difference in the output at first sight.

Table 2: Possible values for key-value option "manuscript".a

| Option                               | Meaning             |
|--------------------------------------|---------------------|
| manuscript=bookreport                | Book Report Article |
| manuscript=commentary                | Commentary Article  |
| ${\it manuscript=fullresearchpaper}$ | Full Research Paper |
| manuscript=letter                    | Letter Article      |
| manuscript=review                    | Review Article      |

<sup>&</sup>lt;sup>a</sup>Default option is printed in italics.

Table 3: Options for language.<sup>a</sup>

| Option                      | Meaning              |
|-----------------------------|----------------------|
| american, USenglish         | Use American English |
| british, english, UKenglish | Use British English  |

 $<sup>^</sup>a\mathrm{Default}$  option is printed in italics.

applemac latin1 utf8 Secondly, you might want to change the input encoding of your document, e.g. when using accented characters. Therefore, the class offers a small set of options (see Table 4). In most cases no change is necessary. However, you should consider using the utf8 option as this the standard encoding nowadays.

Table 4: Options for input encoding.<sup>a</sup>

| Option               | Meaning                                                            |
|----------------------|--------------------------------------------------------------------|
| applemac latin1 utf8 | Use special Mac encoding Use ISO8859-1 encoding Use UTF-8 encoding |

 $<sup>^</sup>a\mathrm{Default}$  option is printed in italics.

Further options have been added to the recent version of the class:

sectionnumbering

The Beilstein class disables the usual section numbering mechanism by changing the counter "secnumdepth" appropriately. You can switch back by using the class option sectionnumbering=true or just sectionnumbering. Doing so all non-starred sectioning commands will be numbered while the starred versions still have no number.

fnpara

By default footnotes can only be used in tables and are printed one per line. This can be changed to paragraph mode, either locally (see page 9), or globally. For

Global options

that purpose the Beilstein class offers the option fnpara=true or just fnpara.

The Beilstein class was developed to include all necessary requirements. However, if you need extra options for packages already being loaded by the class itself, you can add them to the list of global options.

#### 4.2 Title page

The Beilstein Journal of Nanotechnology has its own title page format. However, a more or less standard set of LATEX commands can be used to provide the necessary information right after \begin{document}:

\title

The title of your manuscript is given with  $\langle title \rangle$ .

\author \author\* Each author of the article is named within its own \author command. For a corresponding author the extended version \author\* must be used. It has an additional second mandatory argument holding the author's email address.

With both commands the author's name is printed followed by a superscript number for the appropriate affiliation(s). As these numbers can be the same for several authors, an optional argument for a specific number can be used:

 $\operatorname{author}[\langle affiliation\ number \rangle] \{\langle author's\ name \rangle\} \text{ or }$ 

 $\arrowvert = (affiliation\ number) = (author's\ name) + (author's\ address).$ 

If you want to provide an email address for a non-corresponding author, there is a second optional argument:

 $\operatorname{Author}[\langle affiliation\ number \rangle][\langle email\ address \rangle]\{\langle author's\ name \rangle\}$ 

To add an email address the first optional argument has to be present in any case, e.g. empty if there is no extra affiliation number.

\affiliation

The affiliations are given with  $affiliation{\langle postal~address \rangle}$  and are numbered consecutively. Each author with an own address is followed by one or more affiliation commands (see example below). This can also be combined with the optional affiliation number.

\maketitle

To print the title page use the command \maketitle.

A complete title block might look like this:

```
\begin{document}
\title{Synthesis of highly substituted allenylsilanes by
    alkylidenation of silylketenes}

%Corresponding author:
\author*{Stephen P. Marsden}{s.p.marsden@leeds.ac.uk} %

\affiliation{School of Chemistry, University of Leeds, Leeds
    LS2 9JT, United Kingdom}

%A second author with two affiliations and an email address:

%Important: empty first optional argument
\author[][Ducept@...]{Pascal C. Ducept}

\affiliation{Department of Chemistry, Imperial College London,
```

CAUTION

```
London SW7 2AY, United Kingdom}
\affiliation{An alternative Address could be here}
%A third author with the same affiliation as the second:
\author[2]{X. Y.}
\maketitle %print the title page
```

For abstract and keywords please have a look at section 4.4.

### 4.3 Section headers

You can use the standard LATEX sectioning commands (except for \chapter) to structure your document. Depending on the type of manuscript some sections are mandatory while others are optional.

For a "Full Research Paper" the following section headings might be used:

```
\section{Introduction}
...
\section{Experimental}
...
\section{Results and Discussion}
...
\section{Conclusion}
```

Table 5 gives an overview of all allowed section headings for the different Beilstein class manuscript types.

Table 5: Allowed section headings for the different Beilstein class manuscript types.

| Section heading                          |                 | Manuscript type <sup>a</sup> |        |        |        |  |
|------------------------------------------|-----------------|------------------------------|--------|--------|--------|--|
|                                          | $\mathrm{BR}^b$ | $CA^c$                       | $FR^d$ | $LA^e$ | $RA^f$ |  |
| Conclusion                               | _               | +                            | 0      | _      | +      |  |
| Book Details                             | +               | _                            | _      | _      | _      |  |
| Discussion                               | _               | +                            | _      | _      | _      |  |
| Experimental                             | _               | _                            | o      | _      | _      |  |
| Findings                                 | _               | _                            | _      | +      | _      |  |
| Introduction                             | _               | +                            | +      | _      | _      |  |
| Main Text                                | +               | _                            | _      | _      | _      |  |
| Results and Discussion (may be separate) | _               | _                            | +      | _      | _      |  |
| Review                                   | _               | _                            | _      | _      | +      |  |

a+ denotes a mandatory, o an optional and - a non-feasible section

<sup>&</sup>lt;sup>b</sup>Book Report Article

 $<sup>^</sup>c$ Commentary Article

<sup>&</sup>lt;sup>d</sup>Full Research Paper

 $<sup>^</sup>e$ Letter Article

fReview Article

#### 4.4 Special sections

abstract

After the title page an abstract must be inserted (except for "Book Reports" and "Commentaries"). To meet the specifications for *Beilstein Journal of Nanotechnology* submissions LATEX redefines the usual abstract environment internally.

\background \results

For the special items of the abstract mentioned in the guidelines the three commands \background, \results and \conclusion are defined. Each command starts a new line and prints the item's name in boldface.

\conclusion \keywords

Although the "Keywords" could be considered as a part of the title page they are inserted right after the abstract. There can be an arbitrary number of keywords, and therefore the **\keywords** macro has only one mandatory argument holding the keywords separated by semicolons.

An abstract with keywords can look like this:

```
\begin{abstract}
\background ...
\results ...
\conclusion ...
\end{abstract}
\keywords{allenylsilanes; rhodium(II) octanoate-mediated
    rearrangement; silylketenes; titanium carbenoids; ylide}
```

acknowledgements

The "Acknowledgements" are an optional part of all article types. As the layout differs from that of the main text, they should be written using the environment acknowledgements:

```
\begin{acknowledgements}
I would like to thank ...
\end{acknowledgements}
```

suppinfo

Another optional section of an article is the "Supporting Information" which may consist of various "Supporting Information Files" containing information about additional external data. To begin this section simply use \begin{suppinfo}.

\sifile

Inside the suppinfo environment the command \sifile can be used to add a "Supporting Information File". Its syntax is:

 $\ \left(\frac{\langle long\ description}{\langle filename}\right)}{\langle format\rangle}{\langle short\ description}} \$  Each \sifile can be followed by a \label{\labelname}\} to cross-reference to that file in the main text using \ref{\labelname}\}.

The complete section could look like this:

```
\begin{suppinfo}
\sifile{experimental_part.pdf}{PDF}{Experimental part}
\label{si:experimental-part}
\sifile[A long description about the experimental data stored in
    this file]{nmr1.pdf}{PDF}{NMR spectra of compounds \CN{1},
    \CN{2}, \CN{6} and \CN{7}.}
\end{suppinfo}
```

### 4.5 Floats

figure table scheme

LATEX already knows about the built-in environments table and figure. For Beilstein Journal of Nanotechnology publications a third environment is added: scheme. There is no difference in usage between scheme and the former two. To add a scheme "AScheme.pdf" you can enter the following:

```
\begin{scheme}
\caption{A scheme demonstrating something.}
\label{scheme:something}
\includegraphics[width=16.8cm,keepaspectratio]{AScheme}
\end{scheme}
```

E<sup>A</sup>TEX is limited to a small set of graphic formats. All files have to be either pdf, png or jpg. Eps is fine as well, because it can easily be converted to pdf (e.g. using epstopdf). Other formats like svg, wmf etc. have to be processed with a converter like ImageMagick [3].

\caption \label

\ref

Please note that it does not matter whether \caption is put above or below \includegraphics. The caption will always be below the scheme in the output file. The same mechanism is used to put figure captions below and table captions above the content. If you want to add a concise title to a float, please use the optional argument: \caption[\captioncise title\] {\lambda legend \rangle}. However, as common in LATEX \label{\labelname} must always follow \caption, otherwise a corresponding \ref command will yield wrong results.

\sglcolfigure \sglcolscheme sglcoltabular sglcoltabularx During the final typesetting process the article will be printed in double-column mode. Although this does not make any difference for section headings and text, floating objects can be formatted single-column (with a maximum width of 8.2 cm) or double-column (with a maximum width of 16.8 cm).

The Beilstein class defines some macros to comfortably add floats without bothering about the correct width. For single-column floats you can use  $\sl = \{\langle filename \rangle\}$  and  $\sl = \{\langle filename \rangle\}$  as well as the environments sglcoltabular and sglcoltabularx. The latter two are meant as a replacement for tabular and tabularx respectively.

A single-column scheme containing "results-sil.pdf" can then be inserted as:

\dblcolfigure \dblcolscheme dblcoltabular dblcoltabularx The same macros and environments with "dbl" instead of "sgl" are defined for double-column floats. Thus for a table you can use:

```
\begin{table} %floating environment
\caption{Reaction of substituted silylketenes with ester-stabilised
    phosphoranes.}
\label{tab:silylketenes}
\begin{dblcoltabularx}{|1|>{\bfseries}1|>{\bfseries}1||1||X|X|}\hline
\bfseries Entry & \bfseries Ketene & \bfseries Ylide &
\bfseries Temp (\celsius) & \bfseries t (h) & \bfseries Solvent &
\bfseries Yield 6/7 (8)\\hline
1 & 1a & 4 & 80 & 24 & PhH & 54\,\%\\hline
2 & 1a & 5 & rt & 3 & CHCL & 60\,\%\\hline
...
\end{dblcoltabularx}
\end{table}
```

More information on the tabularx environment can be found in the documentation of the tabularx package [2]. The standard tabular environment with the common column parameters "l, c, r, p" is supported as well.

longtable

If you have a table that is longer than one page, please use the longtable environment. Have a look at the package's documentation for more information.

\footnote

Footnotes are only allowed in tables (see appendix). You can use them in the legend as well as within the table. Lowercase letters are used automatically and the footnote text is written below the table.

\fnpara

You can use \fnpara to switch to paragraph mode for footnotes in all following tables. To restore the usual footnote formatting just use \fnnormal.

```
\fnpara
%Table with footnotes in paragraph mode
\begin{table}
...
\end{table}
...
```

```
\fnnormal
%Table with normal footnotes
\begin{table}
...
\end{table}
```

#### 4.6 Cross-references

One of IATEX biggest advantages is its powerful mechanism for cross-references. Therefore you should use it for each of the different objects. This includes among others floats, Supporting Information files and other sections. Just add the standard \label{\labelname} command right after \caption or \sifile and call the \ref{\labelname}} macro to get the correct number of the referenced object. In the example table above, \ref{tab:silylketenes} gives the actual number of the table.

To make this mechanism even more comfortable, the Beilstein class loads the package cleveref (only if installed already) which defines a command \cref. In addition to the number of the object its type is printed as well, i.e. instead of writing "see table \ref{tab:silylketenes}" a simple "see \cref{tab:silylketenes}" gives the same result. Note that \cref can also be used for cross-referencing to a "Supporting Information File".

#### 4.7 Writing chemistry

IATEX is a very powerful tool for mathematical typesetting. All built-in commands and structures are provided by the Beilstein class as well. In addition, the packages of the  $\mathcal{A}_{\mathcal{M}}\mathcal{S}$ , amsmath, amssymb etc., are loaded.

- \$...\$ You can use the standard delimiters \$...\$ like \$\delta\$ for  $\delta$  for inline math and equation environments like equation for displayed math. Please use the inline math mode for single numbers like -2 as well to get the correct minus sign. Please note that as described in the "Instructions for Authors" equations must fit a width of  $8.2 \,\mathrm{cm}$  (single column), and longer equations should be split accordingly.
  - \up... Small Greek letters are usually printed in italics. If the letters should be in an upright font, please use \up..., e.g. \upalpha for  $\alpha$ .
- $\label{eq:commands} \mbox{ \text{var...}} \mbox{ amsmath provides special commands for upper Greek letters in italics, e.g.} \\ \mbox{ \text{$\backslash$varTheta for $\Theta$}}.$ 
  - \text If you have text inside a formula, e.g. as an index, you can use \text to typeset it in an upright font and in the correct size.

```
$\text{amplitude sensitivity}=10$\\
$C_\text{PEG}=170$
```

However, for chemical elements and reactions the LATEX math mode is not sufficient, because many chemical expressions have to be typeset in an upright font and not in italics. For example, have a look at  $0_2$  which results in  $0_2$  instead of  $0_2$ . Using \text as mentioned is possible as well as writing  $0_2$ , but both methods are not very comfortable when they have to be applied at several places. On the other hand the commands \_ for subscripts and ^ for superscripts should remain. Therefore a special \chem macro is provided by the Beilstein class.

#### Chemical specialities: the \chem and \unit macros

Although there already exist many powerful packages like siunitx or chemsym to write physical and chemical units and symbols, the Beilstein class implements its own rather simple interface to keep all submitted documents consistent and make it easier to process them during the final typesetting.

\chem For chemical formulas the macro \chem is defined. Inside its argument \_ and ^ are active like in the math mode. The rest, e.g. element names are written in an upright format.

```
\label{eq:cucl_2} $$ and \chem{{SO_4}^{2-}} \ \chem{^2_1H+{^3_1H}} \ $$ \chem{_{Cu^{2+}}} \times 10^{-2}=0.005(1) \ \chem{_{Cu^{2+}}} \times 10^{-2}=0.005(1) \ \chem{_{Cu^{2+}}} \times 10
```

\unit For units more or less the same is valid. For instance, writing \$cm^2\$ does not result in cm², but cm². Thus, you should use \unit to enter all units correct and more comfortable. If more than one unit is needed, ~ can be used to separate them.

```
$\text{amplitude sensitivity}=10\unit{nA~V^{-1}}$\\
$C_\text{PEG}=170\unit{mg/ml}$
amplitude sensitivity = 10 n \( \Delta \) \( \Delta \) \( \D
```

```
amplitude sensitivity = 10 \,\mathrm{nA}\,\mathrm{V}^{-1} 
 C_{\mathrm{PEG}} = 170 \,\mathrm{mg/ml}
```

\angstrom \celsius \degree Some units have special macros to make their use easier (see Table 6). The commands \percent and \permil can be used in the main text as well.

\permil

Unit name LATEX macro Output Å ångström \angstrom  $^{\circ}\mathrm{C}$ celsius \celsius 0 degree \degree %0 permil \permil % percent \percent

Table 6: Special macros for units.

\rightarrow \rightleftarrows rightleftharpoons

\rightleftharpoons \leftrightarrow \leftrightarrow

\Rightarrow \uparrow

\downarrow \curvearrowright \rightharpoondown LATEX provides several arrows for chemical reactions. The most common ones are listed in Table 7. Many more can be obtained from amssymb.

```
\label{lem:chem} $$ \left(2(g)+0_{2(g)}\to 2H_2\ 0_{(1)}\ \mathbb{H}=-286\ \% \right) $$ \left(\frac{h_{2(g)}+3H_{2(g)}\right)$$ in $\mathbb{C}H_4+2O_2\to CO_2+2H_2O$$ in $\mathbb{C}H_4+2O_2\to CO_2+2H_2O_2$$ in $\mathbb{C}H_4+2O_2\to CO_2+2H_2O_2$$ in $\mathbb{C}H_4+2O_2\to CO_2+2H_2O_2$$ in $\mathbb{C}H_4+2O_2\to CO_2+2H_2O_2$$ in $\mathbb{C}H_4+2O_2\to CO_2+2H_2O_2$$ in $\mathbb{C}H_4+2O_2\to CO_2+2H_2O_2$$ in $\mathbb{C}H_4+2O_2\to CO_2+2H_2O_2$$ in $\mathbb{C}H_4+2O_2\to CO_2+2H_2O_2$$ in $\mathbb{C}H_4+2O_2\to CO_2+2H_2O_2$$ in $\mathbb{C}H_4+2O_2\to CO_2+2H_2O_2$$ in $
```

$$CH_4 + 2O_2 \rightarrow CO_2 + 2H_2O$$
  
 $2H_{2(g)} + O_{2(g)} \rightarrow 2H_2O_{(l)} \Delta H = -286 \frac{kJ}{mol}$   
 $N_{2(g)} + 3H_{2(g)} \rightleftharpoons 2NH_{3(g)}$ 

\chem{CH\_4+20\_2\rightarrow CO\_2 + 2H\_20}\\

Table 7: IATEX macros for arrows used in chemical reactions.

| Arrow                                       | Macro                                                                                                    | Usage                                                                                                    |
|---------------------------------------------|----------------------------------------------------------------------------------------------------|----------------------------------------------------------------------------------------------------|
| →                                           | \rightarrow or \to<br>\rightleftarrows<br>\rightleftharpoons<br>\leftrightarrow<br>\Rightarrow<br>\uparrow<br>\downarrow | One-way chemical reactions Two-way chemical reactions Equilibria Resonance structures Retrosynthetic analysis |
| $\stackrel{\textstyle \wedge}{\rightarrow}$ | \curvearrowright<br>\rightharpoondown                                                                                    |                                                                                                    |

\CN Compounds have to be typeset in boldface. Instead of \textbf \CN can also be used for a logical markup. For ranges of compound numbers \nobreakdash-avoids linebreaks.

\IUPAC Some chemical products have quite a long name which sometimes results in a bad hyphenation. If you want to influence this you can use \- for breakable hyphens and \| for invisible breakpoints and then pass it as an argument to \IUPAC, e.g. \IUPAC{4,7-dimethyl\-3,5,7-tri\|hydro-1,2,4,7-tetrazocin\-3,8-dione}.

#### Chemical structures from external programs

There are a lot of highly specified software programs like ChemDraw<sup>®</sup> to draw complex chemical structures. You should always use such programs and then export your drawings to a pdf file and include it into your IATEX document as described in section 4.5. If you get an eps file that is fine as well. You just have to convert it with epstopdf file.eps from the command line (shell). You can export your graphic file to more or less every format and convert it to pdf, but using a vector format right away is highly recommended.

# 5 Managing references with BibT<sub>E</sub>X

# 5.1 The $BIBT_EX$ style files

The Beilstein bundle includes a special  ${\rm BibT}_{\rm E}{\rm X}$  style bjnano.bst which implements all needed entry types and fields as well as format specifications of the Beilstein Journal of Nanotechnology. It is always used automatically by the Beilstein class. The only thing you have to do is to store all your bibliography data in a  ${\rm BibT}_{\rm E}{\rm X}$  file. The exact structure of this  ${\rm BibT}_{\rm E}{\rm X}$  database is described in section 5.2.

\cite

To cite any of your references the I $\neq$ TEX macro \cite gets a single key or a list of keys for those entries, i.e. \cite{\key}} or \cite{\key1,...,keyN}}.

\bibliography

To output the section "References" containing all information from the BibTeX database for all citations given with the \cite command, the standard call \bibliography{ $\langle database \rangle$ } has to be used just before \end{document}.

## 5.2 Structure of a BIBT<sub>E</sub>X database

The BibTeX programming language knows the most common entry types cited in academic papers. However, a few like "WWW" for internet resources and links or "SOFTWARE" are missing. They could be emulated, but it is much better to directly introduce them to BibTeX. The same is valid for special data fields. On the other hand, not all entry types and fields, that are in included in BibTeX, are needed and allowed in Beilstein Journal of Nanotechnology submissions. They

could even mess up the output when not treated correctly. Therefore the entry types are restricted to the following ones:

- @ARTICLE @INPROCEEDINGS @PROCEEDINGS
- @BOOK @MISC
- @INCOLLECTION @PATENT
- @INPRESS @PHDTHESIS @WWW

REFERENCES REFERENCES

In addition to the well known data fields the following ones were added:

- **doi** Digital Object Identifier, e.g. "doi =  $\{10.1080/02678290500291699\}$ " (optional for @article and @inpress)
- url URL for any internet source, e.g. "url = {http://www.beilstein-journals.org/bjnano}" (mandatory for @WWW)
- urldate Date when the url was visited last, e.g. "urldate = {Sep 12, 2007}" (mandatory for @WWW)
- venue Information about a conference (place and time), e.g. "venue = {Baltimore, MD, June 27–30, 1996}" (mandatory for @PROCEEDINGS and @INPROCEEDINGS
- **version** Version of a software, e.g. "version = {Revision C.02}" (mandatory for @SOFTWARE)

The Beilstein bundle contains the file "beilstein-template.bib" with example entries for all types of references described in [1, pp 5–6].

### References

- [1] Beilstein-Institut: Instructions for Authors for the Beilstein Journal of Nanotechnology, Version 1.1.
- [2] David Carlisle: The tabularx package, v2.07 (1999/01/07), http://www.ctan.org/tex-archive/help/Catalogue/entries/tabularx.html.
- [3] ImageMagick: Convert, Edit, and Compose Images, http://www.imagemagick.org.

REFERENCES REFERENCES

# Appendix

## Deactivated macros

A few macros were "deactivated", i.e. their usage results in an error. Right now this is valid for the standard commands listed in Table 8.

Table 8: Forbidden macros.

| Macro                                                                                              | Alternative                                                                                            |
|----------------------------------------------------------------------------------------------------|----------------------------------------------------------------------------------------------------|
| $\verb  \and \\ footnote {$\langle text \rangle$} \\ \\ thanks {$\langle affiliation \rangle$} \\$ | Use \author and \author* for every author None $^a$ Use \affiliation $\{\langle affiliation \rangle\}$ |

<sup>&</sup>lt;sup>a</sup>\footnote remains active in the table environment.

# List of package files

| File name     | Version                                                                   |
|---------------|---------------------------------------------------------------------------|
| beilstein.cls | 2010/08/16 v1.1 Template for submissions to the "Beilstein Jour-          |
|               | nal of Nanotechnology" (BJNANO)                                           |
| xkeyval.sty   | 2008/08/13 v2.6a package option processing (HA)                           |
| xkeyval.tex   | 2008/08/13 v2.6a key=value parser (HA)                                    |
| ifthen.sty    | 2001/05/26 v1.1c Standard LaTeX if<br>then package (DPC)                  |
| article.cls   | 2007/10/19 v1.4h Standard LaTeX document class                            |
| size12.clo    | 2007/10/19 v1.4h Standard LaTeX file (size option)                        |
| babel.sty     | 2008/07/06 v3.81 The Babel package                                        |
| bblopts.cfg   | 2006/07/31 v1.0 MiKTeX 'babel' configuration                              |
| english.ldf   | 2005/03/30 v3.3o English support from the babel system                    |
| inputenc.sty  | 2008/03/30 v1.1d Input encoding file                                      |
| fontenc.sty   |                                                                           |
| t1enc.def     | 2005/09/27 v1.99g Standard LaTeX file                                     |
| mathptmx.sty  | 2005/04/12 PSNFSS-v9.2a Times w/ Math, improved (SPQR,                    |
|               | WaS)                                                                      |
| helvet.sty    | 2005/04/12 PSNFSS-v9.2a (WaS)                                             |
| courier.sty   | 2005/04/12 PSNFSS-v9.2a (WaS)                                             |
| textcomp.sty  | 2005/09/27 v<br>1.99g Standard LaTeX package                              |
| ts1enc.def    | 2001/06/05v<br>3.0e (jk/car/fm)<br>Standard LaTeX file                    |
| geometry.sty  | 2008/12/21 v4.2 Page Geometry                                             |
| ifpdf.sty     | 2010/01/28 v2.1 Provides the ifpdf switch (HO)                            |
| ifvtex.sty    | $2008/11/04~\mathrm{v}1.4$ Switches for detecting VTeX and its modes (HO) |
| geometry.cfg  |                                                                           |
|               | Continued on nert page                                                    |

Continued on next page

REFERENCES REFERENCES

| File name            | Version                                                        |
|----------------------|----------------------------------------------------------------|
| setspace.sty         | 2000/12/01 6.7 Contributed and Supported LaTeX2e package       |
| ragged2e.sty         | 2009/05/21 v2.1 ragged2e Package (MS)                          |
| everysel.sty         | 2009/05/30 v1.1 EverySelectfont Package (MS)                   |
| footmisc.sty         | 2009/09/15 v5.5a a miscellary of footnote facilities           |
| lineno.sty           | 2005/11/02 line numbers on paragraphs v4.41                    |
| amsmath.sty          | 2000/07/18 v2.13 AMS math features                             |
| amstext.sty          | 2000/06/29 v2.01                                               |
| amsgen.sty           | 1999/11/30 v2.0                                                |
| amsbsy.sty           | 1999/11/29 v1.2d                                               |
| amsopn.sty           | 1999/12/14  v2.01  operator names                              |
| amssymb.sty          | 2009/06/22 v3.00                                               |
| amsfonts.sty         | 2009/06/22 v3.00 Basic AMSFonts support                        |
| multicol.sty         | 2008/12/05 v1.6h multicolumn formatting (FMi)                  |
| float.sty            | 2001/11/08 v1.3d Float enhancements (AL)                       |
| flafter.sty          | 2000/07/23 v1.2i Standard LaTeX floats after reference (FMi)   |
| graphicx.sty         | 1999/02/16 v1.0f Enhanced LaTeX Graphics (DPC,SPQR)            |
| graphics.sty         | 2009/02/05 v1.0o Standard LaTeX Graphics (DPC,SPQR)            |
| trig.sty             | $1999/03/16 \text{ v}1.09 \sin \cos \tan (DPC)$                |
| graphics.cfg         | 2007/01/18 v1.5 graphics configuration of teTeX/TeXLive        |
| pdftex.def           | 2009/08/25 v0.04m Graphics/color for pdfTeX                    |
| array.sty            | 2008/09/09 v2.4c Tabular extension package (FMi)               |
| tabularx.sty         | 1999/01/07 v2.07 'tabularx' package (DPC)                      |
| longtable.sty        | 2004/02/01 v4.11 Multi-page Table package (DPC)                |
| cleveref.sty         | 2009/12/11 v0.15.3 Intelligent cross-referencing               |
| natbib.sty           | 2009/11/07 8.31a (PWD, AO)                                     |
| natbib.cfg           |                                                                |
| url.sty              | 2006/04/12 ver 3.3 Verb mode for urls, etc.                    |
| xspace.sty           | $2006/05/08~\mathrm{v}1.12$ Space after command names (DPC,MH) |
| ts1cmr.fd            | 1999/05/25 v2.5h Standard LaTeX font definitions               |
| t1ptm.fd             | 2001/06/04 font definitions for T1/ptm.                        |
| ${\it supp-pdf.tex}$ |                                                                |
| t1phv.fd             | 2001/06/04 scalable font definitions for T1/phv.               |
| ot1ztmcm.fd          | 2000/01/03 Fontinst v1.801 font definitions for OT1/ztmcm.     |
| omlztmcm.fd          | 2000/01/03 Fontinst v1.801 font definitions for OML/ztmcm.     |
| omsztmcm.fd          | 2000/01/03 Fontinst v1.801 font definitions for OMS/ztmcm.     |
| omxztmcm.fd          | 2000/01/03 Fontinst v1.801 font definitions for OMX/ztmcm.     |
| ot1ptm.fd            | 2001/06/04 font definitions for OT1/ptm.                       |